### **Mai** GEKOGTT

# Rehmedaillons mit Weichsel-Schoko-Sauce

*Küchenchef Stephan Solich.*

Rezept von Stephan Solich

## ZUTATEN

(4 Portionen)

#### Schupfnudeln

10 mehlige Kartoffeln 100 g Butter Salz und Pfeffer aus der Mühle 3 Eier 100 g Mehl 1TL Muskat 2EL Stärke Öl zum Anbraten

#### Weichsel-Schoko-Sauce

Rehknochen Öl zum Anbraten 1 große Zwiebel, ungeschält 1/4 Sellerie, gewürfelt 1 Karotte, geschält 1 Knoblauchzehe Wacholderbeeren Pfefferkörner, angedrückt Salz, Pfeffer aus der Mühle 2EL Tomatenketchup mild 0,7 l Zweigelt 2,5 l Wasser 1TL Erdäpfelstärke 4EL Weichseln, entsteint, mit etwas Weichselsaft 200 g Zartbitter-Schokolade

#### Rehrücken

800 g Rehrücken, geputzt Salz und Pfeffer Öl zum Anbraten

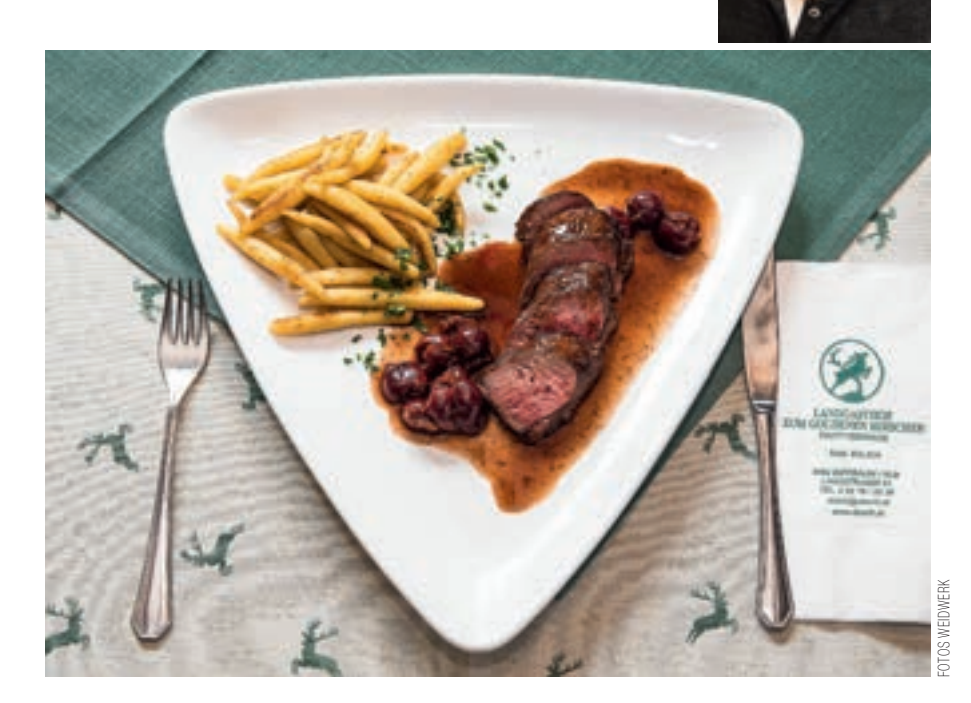

### **Zubereitung**

*Schupfnudeln:* Kartoffeln kochen und zu einem Brei zerstampfen. Zerlassene Butter zusammen mit Salz, Pfeffer, Eiern, Mehl, Muskat und Stärke hinzugeben und zu einer einheitlichen Masse verkneten. Gegebenenfalls noch etwas Mehl beimengen, um einen geschmeidigen Teig zu erhalten. Diesen ausrollen und mit einem Messer in kleine Stückchen schneiden. Zu kleinen Röllchen formen und 2–3 Minuten in gesalzenem Wasser kochen. In kaltem Wasser abschrecken, damit diese nicht aneinander kleben, und anschließend mit etwas Öl in einer Pfanne herausbraten und warm aufbewahren.

*Weichsel-Schoko-Sauce:* Wildknochen mit Öl anrösten, das Gemüse und die Gewürze hinzufügen. Ketchup beimengen und etwa 20 Minuten bei mittlerer Hitze mitrösten. Mit der Hälfte des Weins ablöschen, bis dieser verkocht ist, dann den restlichen Wein hinzugeben und einreduzieren lassen. Mit Wasser aufgießen und weiter kochen lassen. Stärke zum Binden, Weichseln mit Weichselsaft und Schokolade zugeben. Aufkochen, abschmecken und durch ein feines Sieb passieren. *Rehmedaillons:* Rehrücken beidseitig salzen und pfeffern und mit etwas Öl anbraten. Abdecken und heiß ziehen lassen. Anschließend aufschneiden.

*Stephan Solich ist Küchenchef im Landgh. "Zum goldenen Hirschen" in Bierbaum/Kleebühel.*

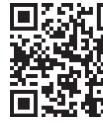

*Schritt-für-Schritt-Anleitung auf unserer Website: www.weidwerk.at*

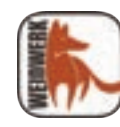

*Eine Fotostrecke und einen Videoclip finden Sie in der aktuellen WEIDWERK-App!*